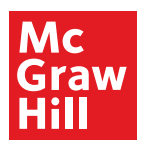

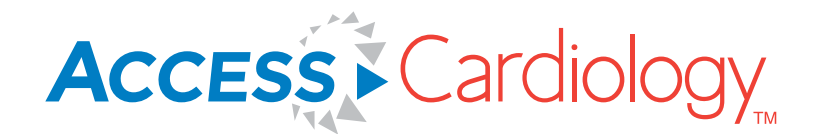

## **For Residents, Cardiology Fellows & Physicians**

## **Trusted Cardiology Content**

- **• 1,115+ board review Q&As**
- **• 1,800+ cardiac imaging videos**
- **•80+** *Practice Impact Extra* **podcasts**
- **•25+ core titles**

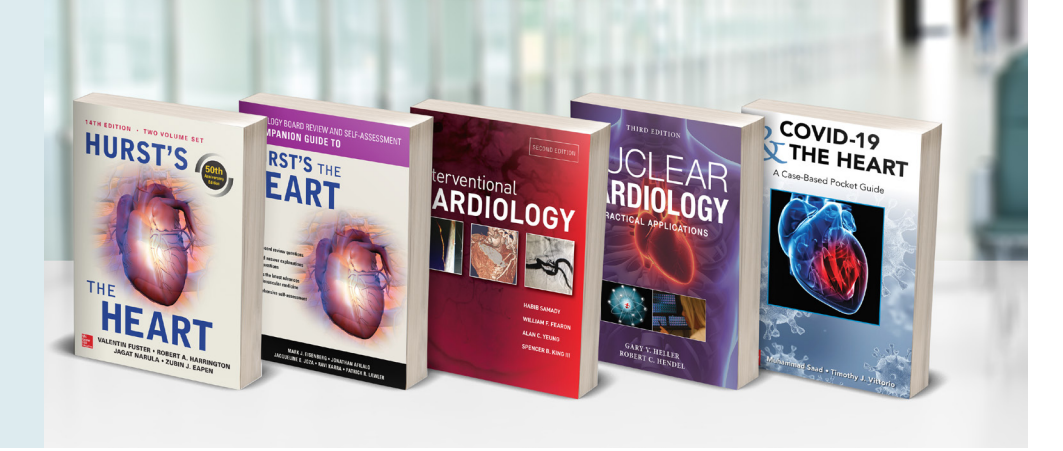

**AccessCardiology** serves residents & cardiology fellows in meeting their milestones & physicians in achieving patient care goals with resources covering the full scope of cardiology:

- *Hurst's the Heart* 
	- <sup>⊲</sup> 1,500+ full-color illustrations & 500 tables
	- <sup>⊲</sup> 30 *Central Illustrations* visual chapter summaries
	- <sup>⊲</sup> 3D cases for pre-op mgmt, ACS, & CAD with decision tree, risk factors, surgical indicators, & quizzes
- ACC, AHA, & ESC guidelines & audio updates following conferences
- *COVID-19 and the Heart: A Case-Based Pocket Guide* based on genuine clinical cases
- *Quick References*, including *Cardiology Clinical Questions, 2 Minute Medicine* journal article summaries, & *Quick Dx Rx Cardiology*
- CMEs via *Hurst's the Heart, Clinical Electrophysiology Review, & CURRENT Diagnosis & Treatment: Cardiology*

#### **Key Features:**

- Books, Q&As, cases, & multimedia to support invasive & noninvasive cardiac evaluations
	- ⊲ TEE
	- ► ECG & echo interpretation
	- ► nuclear medicine
	- ► electrophysiology
	- ► congenital heart disease
	- ► vascular medicine
	- ► interventional cardiology
- 24 3D interactive animations of the healthy beating heart, arrhythmias, cardiac conduction, & muscle excitation-contraction coupling
- Readspeaker for listening to chapters read aloud

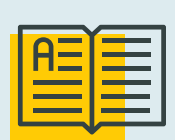

AccessCardiology (ACC) combined with AccessMedicine meets *all six*  domains of the ACGME required core physician competencies for:

- **• Patient Care (ACC)**
- **• Medical Knowledge (ACC)**
- **• Professionalism**
- **• Interpersonal & Communication Skills**
- **• Practice-based Learning & Improvement**
- **• Systems-based Practice**

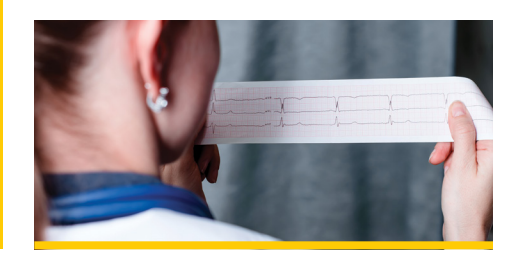

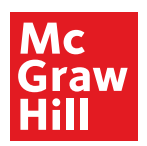

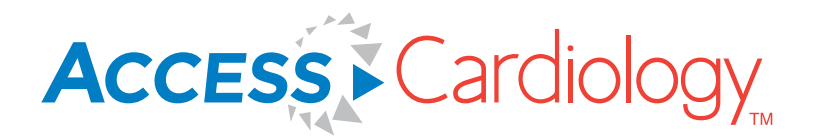

# **For Residents, Cardiology Fellows & Physicians**

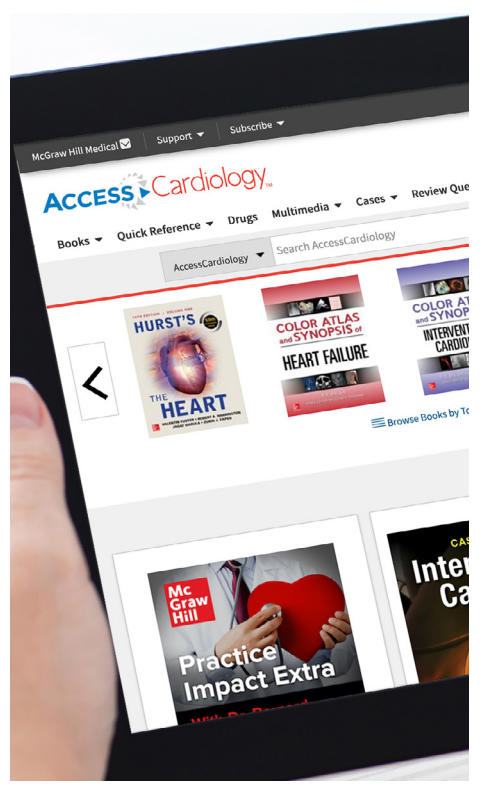

**Residents, fellows, & physicians** create and use their personal **MyAccess Profile** to unlock key features:

- Work through challenging patient cases
- Take quizzes for self-assessment & board review
- Connect remotely while off-site by going directly to accesscardiology.mhmedical.com
- Bookmark favorite content such as videos, images, tables, & chapters to view later
- Organize important content in folders
- Browse recently viewed content
- Set alerts for new content
- Download multiple images to PowerPoint with citations automatically populated

### **How to Set Up Your MyAccess Profile in Three Easy Steps:**

- 1. Go to accesscardiology.mhmedical.com. You must be on-site at your institution or connect through your institution's VPN or library website.
- 2.Click on your institution's name in the upper right-hand corner of any page. Once there, click on "Create a Free MyAccess Profile."
- 3.In the pop-up window, click "Create a Free MyAccess Profile." Complete the registration form & select "Create Profile."

**Congratulations!** You are ready to enjoy the benefits of a **MyAccess Profile.**

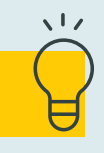

*Helpful Tip:* 

To keep your **MyAccess Profile** active, you must sign into your profile every 90 days while either on-site or through your institution's VPN or library website.